# Isolated Word Recognition

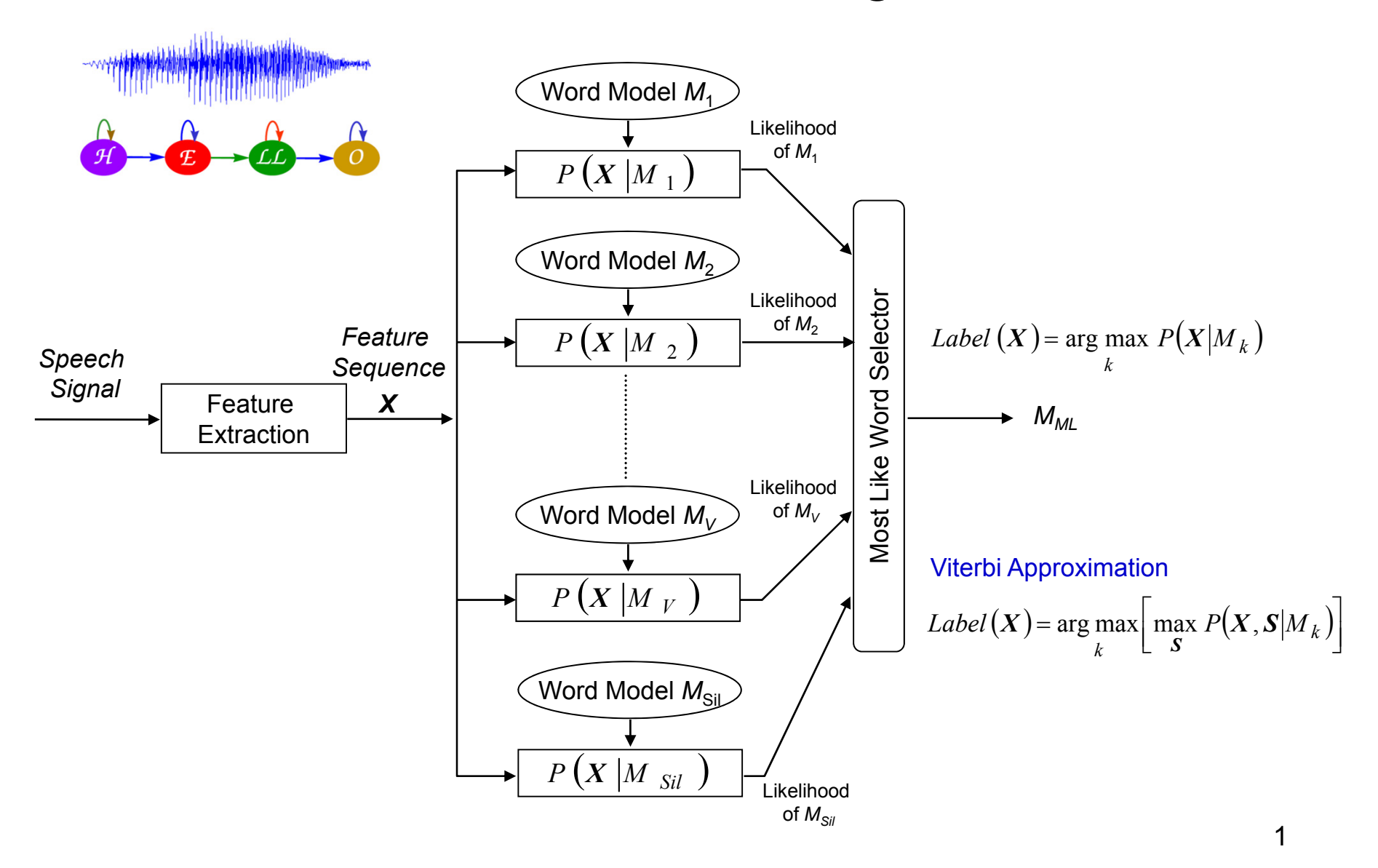

#### ////////////////////////////////////////////

int Len[MAX NAME]; //存放每個人名的HMM的model數 int HMM\_ID\_List[MAX\_NAME][MAX\_LEN]; //存放每個人名所用到的HMM的model的編號ID f<mark>loat</mark> Delta[MAX\_NAME][MAX\_LEN][MAX\_STATE]; //Viterbi 中的 delta(t) float Score[MAX\_NAME]; //每個人的分數 char Name[MAX\_NAME][20]; //儲存人名的中文字

int Name\_No; //實際人名的個數

///////////////////////////

……………………….

### getcwd(Directory,200); //取得本程式執行位置 ///////初始工作 //////////////// Allocate Model Memory((int)151); //Allocate HMM Model Memory,初設最多有 160 HMM Set\_Const();//for feature extraction ////////讀入 HMM models/////////////////////// sprintf(ModelPath,"%s\\HMM\_model",Directory); printf("%s \n",ModelPath); Load HMM FILES(ModelPath);

```
printf("Model[total=%3d] Loading OK...\n",Total_HMM);
////////讀入 每個人名及其對應之 HMMs /////////////////////
```
### Read Name Information();

## /////////讀入 wave 檔 辨識//////////

```
if ((WAVSRC = fopen(buf,"rb"))==NULL)
  {
```

```
printf("Open WaveFile: %s Error!!\n",buf);
getchar();
exit(1);
```
### } filesize=filelength(fileno(WAVSRC)); speechdata=(short \*)data; fread(data,filesize,1,WAVSRC); fclose(WAVSRC); Front End=0;

```
Back End=filesize/2; //因為每一個 sample為2 bytes
```
### struct Model struct { char Name[20]; short State; short Phone\_ID; float Mean[Num\_State][Max\_Mix][Vec\_Size]; float Var[Num\_State][Max\_Mix][Vec\_Size]; float Trans<br />
Indeptate Transform State I: float GConstINum StatelIMax Mixl: float Mix\_Weight[Num\_State][Max\_Mix]; short Mix[Num\_State]; } ;

struct Model struct \*Model; //存HMM models的 structure Total\_Frame=Feature(); //Caculate feature vector //feature vector存在 Cep\_Data1[j][i]  $//$ 是time index, i 是 vector dimension index printf("Total Frame Num (Total feature vector Num)=%d\n",Total Frame);

#### /////////////////////////////////

**for** (i=0;i<Total\_Frame;i+=1) //Caculate model state observation in advance **for** (j=0;j<Total\_HMM;j++) **for** (k=1;k<Model[j].State-1;k++) Get Fil  $B(i,j,k);$ **printf**("State Observation Calculation OK\n"); //結果以log(prob) (取log)形式存在存在 B\_O[Max\_Frame\_Num][160][Num\_State]; ////////////////Initializatiog for Viterbi Search //////////////////

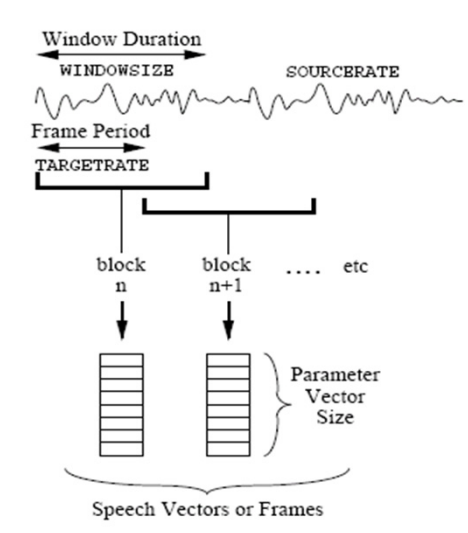

**for**(name\_id=0;name\_id<Name\_No;name\_id++)//Names **for**(int model len=0;model len<Len[name id];model len++)//HMM models for a specific name **for**(int k=0;k<Model[HMM\_ID\_List[name\_id][model\_len]].State;k++) //HMM state Delta[name\_id][model\_len][k]=(float)Min\_Delta;

**for**(name id=0;name id<Name No;name id++) Delta[name\_id][0][0]=(float)0.0;

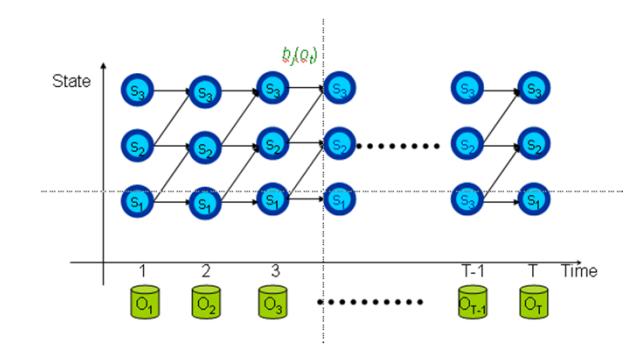

```
for(frame=0;frame<Total_Frame;frame++) //輸入語句有多少個feature vectors
```

```
for(name_id=0;name_id<Name_No;name_id++) //對於所有人名展開HMM平面
```
**for**(model len=Len[name id]-1;model len>=0;model len--) //HMM models for a specific name

```
for(k=Model[HMM_ID_List[name_id][model_len]].State-2;k>=1;k--)//HMM state
{
 val1=Delta[name_id][model_len][k-1]+Model[HMM_ID_List[name_id][model_len]].Trans[k-1][k];//來自前一個時間、前一個狀態
 val2=Delta[name_id][model_len][k]+Model[HMM_ID_List[name_id][model_len]].Trans[k][k];//來自前一個時間、同一個狀態
 if(val1 > val2)state
    max val=val1;
  elseO \rightarrow Omax val=val2;
                                                                                                            ο∠
                                                                                                              ÷О
```

```
Delta[name_id][model_len][k]=max_val+B_O[frame][HMM_ID_List[name_id][model_len]][k];
} //for HMM state
```
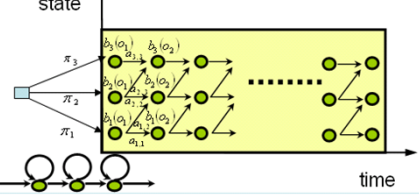

Delta[name\_id][model\_len][0]=Delta[name\_id][model\_len-1][Model[HMM\_ID\_List[name\_id][model\_len-11].State-21 +Model[HMM\_ID\_List[name\_id][model\_len-1]].Trans[Model[HMM\_ID\_List[name\_id][model\_len-1]].State-2] [Model[HMM\_ID\_List[name\_id][model\_len-1]].State-1];

```
} //for Model_len
```
Delta[name\_id][0][0]=(float) Min\_Delta; Score[name\_id]=Delta[name\_id][Len[name\_id]-1][Model[HMM\_ID\_List[name\_id][Len[name\_id]-1]].State-2];

```
} //for name_id
```
{

{

{

} //for speech frame

```
float max val=(float) Min Delta;
Top1_Index=-1;
 for (name_id=0;name_id<Name_No;name_id++)
   {
    if(Score[name_id]>max_val)
     {
      max_val=Score[name_id];
      Top1_Index=name_id;
     }
  }
```

$$
\int f(\mathbf{x} = \mathbf{x} | \mathbf{\mu}, \mathbf{\Sigma}) = N(\mathbf{x}; \mathbf{\mu}, \mathbf{\Sigma}) = \frac{1}{(2\pi)^{1/2}} \exp\left(-\frac{1}{2}(\mathbf{x} - \mathbf{\mu})' \mathbf{\Sigma}^{-1}(\mathbf{x} - \mathbf{\mu})\right)
$$
\nif a diagonal covariance matrix is assumed  
\nvoid Get\_Fil\_B(int i, int j, int k)  
\n{  
\ndouble diffIMax\_Mix];  
\ndouble diffIMax\_Mix];  
\ndouble *MAX*;  
\nint m, n;  
\ndouble value, value2;  
\ndouble *max* = 1.0e30;  
\ndouble *sum* = (double)0.0;  
\nfor (m=0; m<sub>0</sub>)<sup>-1</sup> × (a, b, c) = 0.45°  
\nfor (n=0; m<sub>1</sub>)<sup>-1</sup> × (b, d, d, d, d, d, d, d, e)  
\n
$$
\frac{1}{(2\pi)^{1/2}} \int_{0}^{\pi} \frac{1}{(\sigma_{1,1} \times \sigma_{2,2} \times ... \times \sigma_{L,L})^{1/2}} \exp\left(-\frac{1}{2} \sum_{l=1}^{L} \frac{1}{\sigma_{l,l}} (x_l - \mu_l)^2\right)
$$
\n
$$
\frac{1}{(\sigma_{1,1} \times \sigma_{2,2} \times ... \times \sigma_{L,L})^{1/2}} \exp\left(-\frac{1}{2} \sum_{l=1}^{L} \frac{1}{\sigma_{l,l}} (x_l - \mu_l)^2\right)
$$
\n
$$
\frac{1}{(\sigma_{1,1} \times \sigma_{2,2} \times ... \times \sigma_{L,L})^{1/2}} \exp\left(-\frac{1}{2} \sum_{l=1}^{L} \frac{1}{\sigma_{l,l}} (x_l - \mu_l)^2\right)
$$
\n
$$
\frac{1}{(\sigma_{1,1} \times \sigma_{2,2} \times ... \times \sigma_{L,L})^{1/2}} \exp\left(-\frac{1}{2} \sum_{l=1}^{L} \frac{1}{\sigma_{l,l}} (x_l - \mu_l)^2\right)
$$
\n
$$
\frac{1}{(\sigma_{1,1} \times \sigma_{2,2} \times ... \times \sigma_{L,L})^{1/2}} \exp\left(-\frac{1}{2} \
$$

```
for{
value=(double)Cep_Data1[i][n]-(double)Model[j].Mean[k][m][n];
diff[m] += value*value*(double)Model[j].Var[k][m][n];
}
```

```
if(_finite(diff[m])==0||_isnan(diff[m])!=0||diff[m]<(double)1.0E-30) 
            diff[m]=(double)1.0E-30; //check if underflow
  temp=(double)(diff[m]+(double)Model[j].GConst[k][m])*(double)(-0.5);
  value2=exp(temp);
  sum+=value2*(double)Model[j].Mix_Weight[k][m];
```

```
}
B_O[i][j][k] = (float)log(sum); //stored in log domain
```
{

{

}

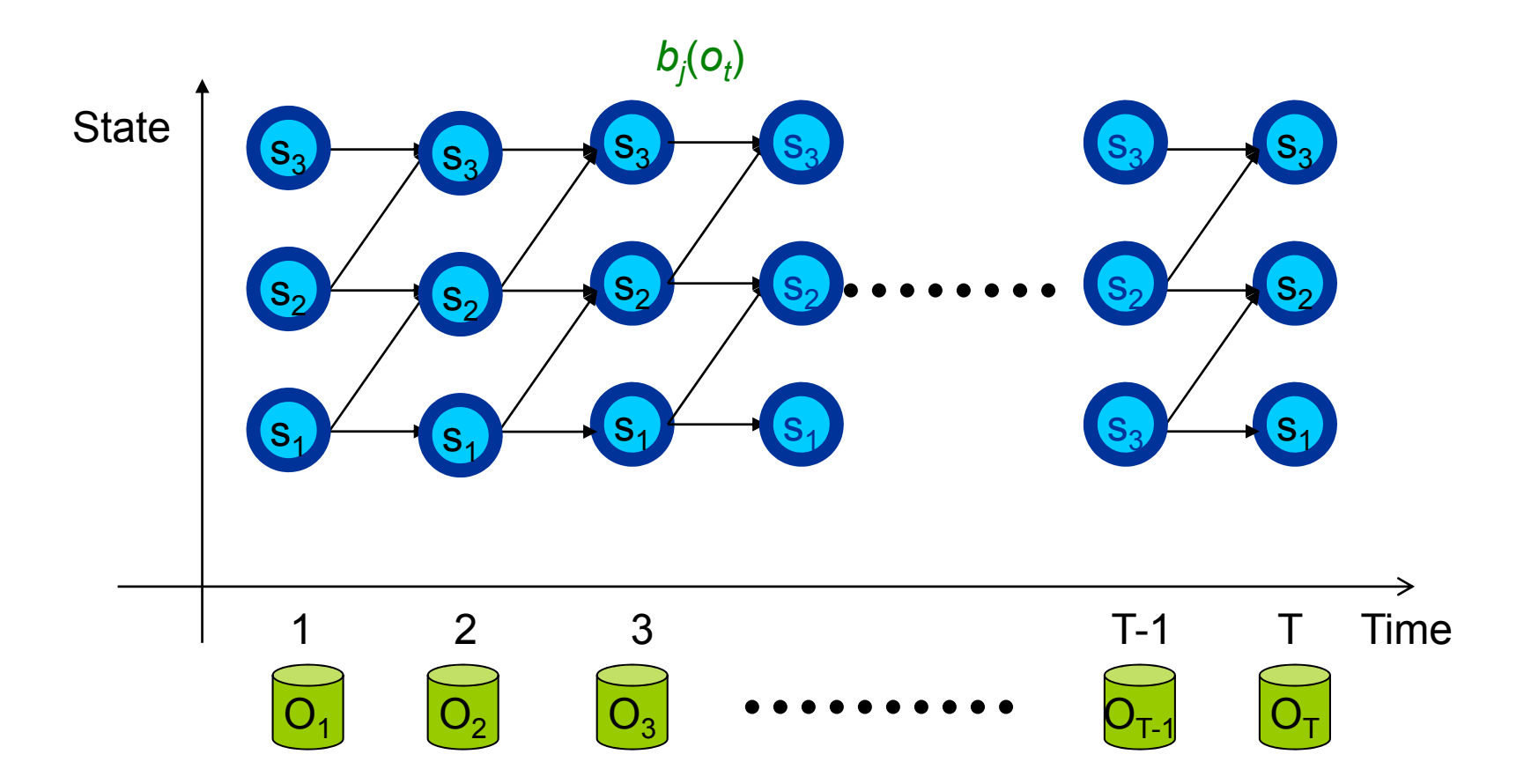

 $6\phantom{a}$